### **สารบัญ**

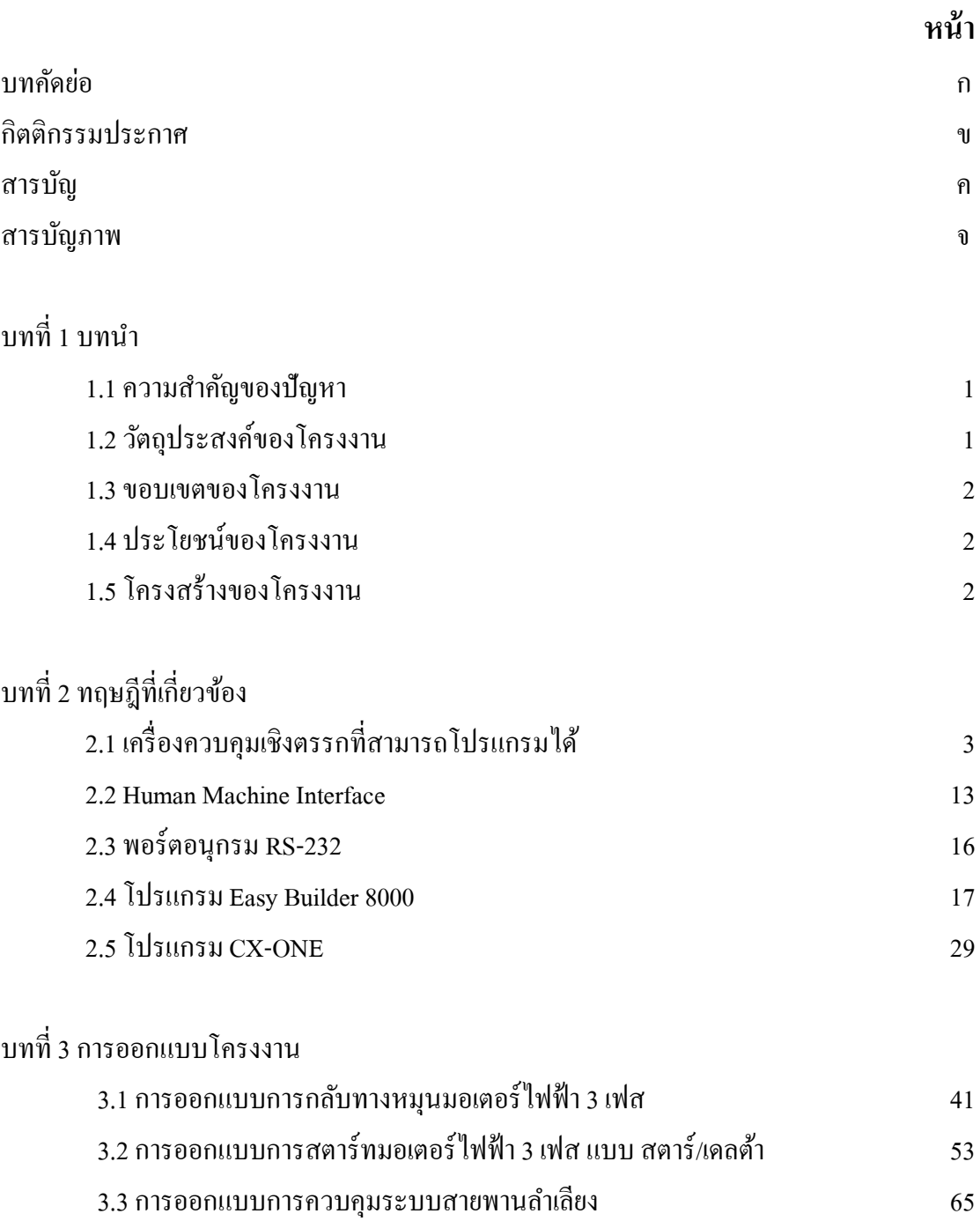

# **สารบัญ (ต่อ)**

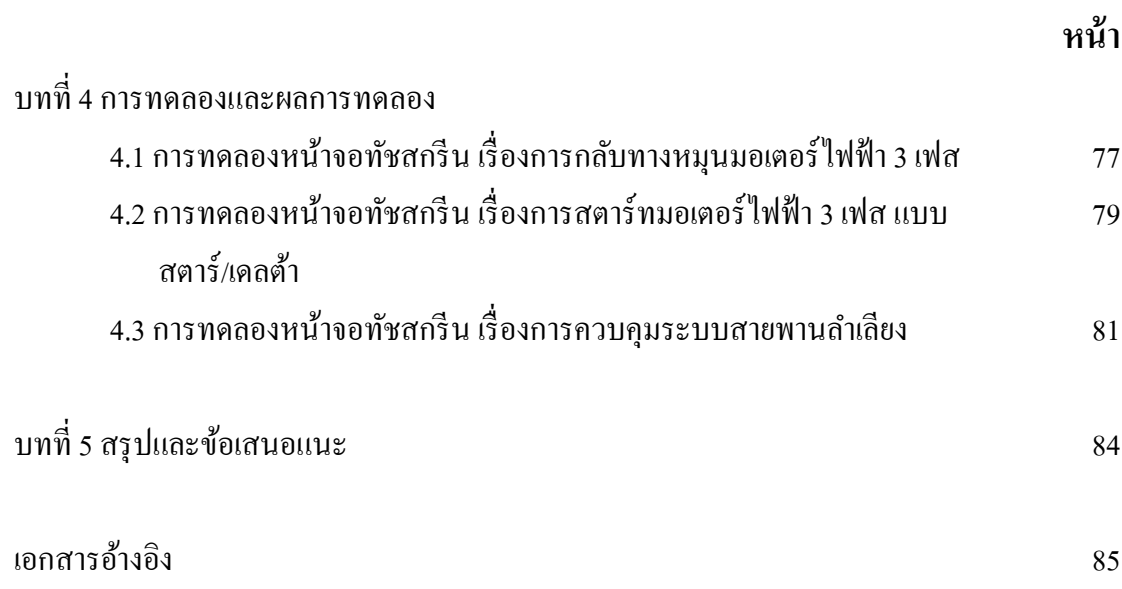

# **สารบัญภาพ**

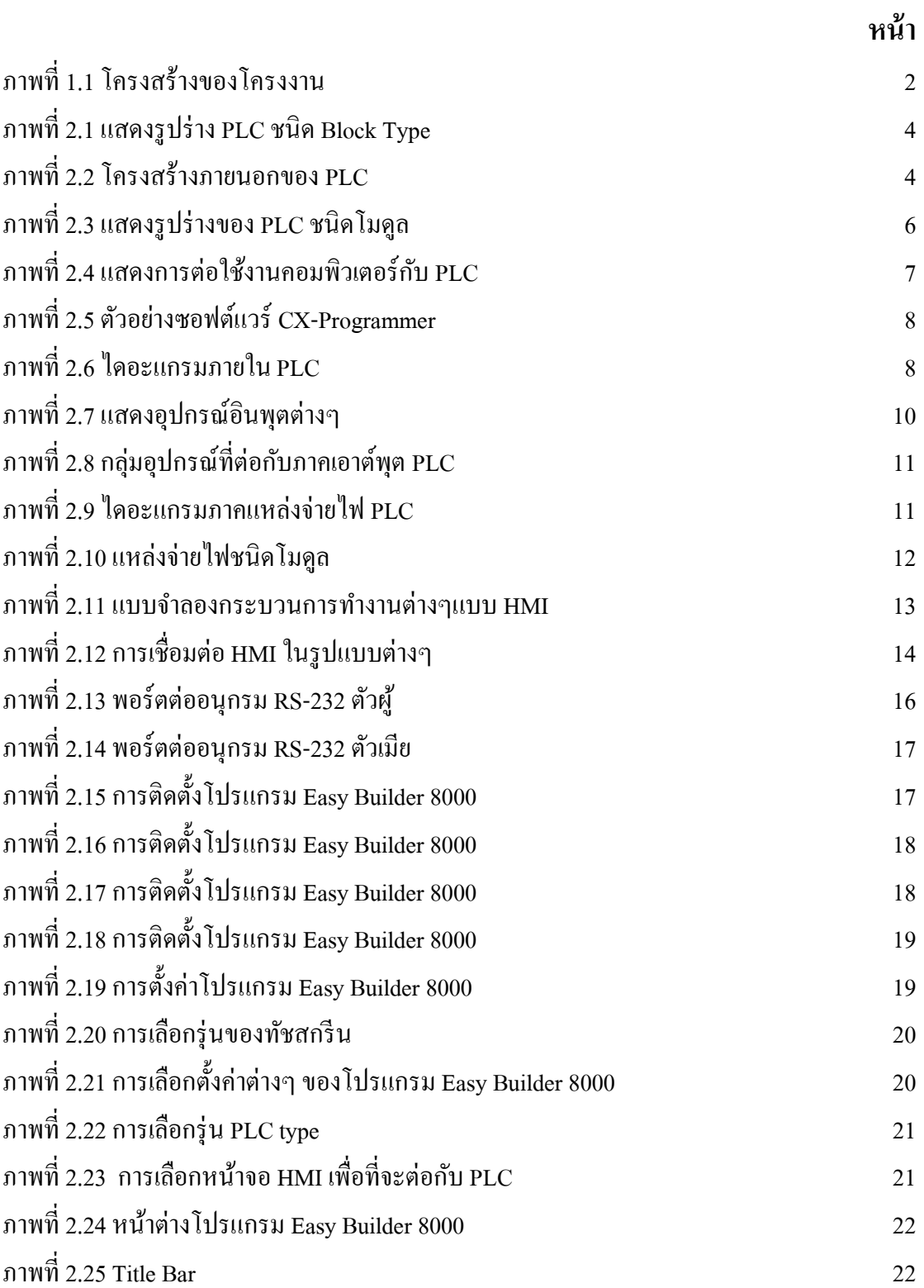

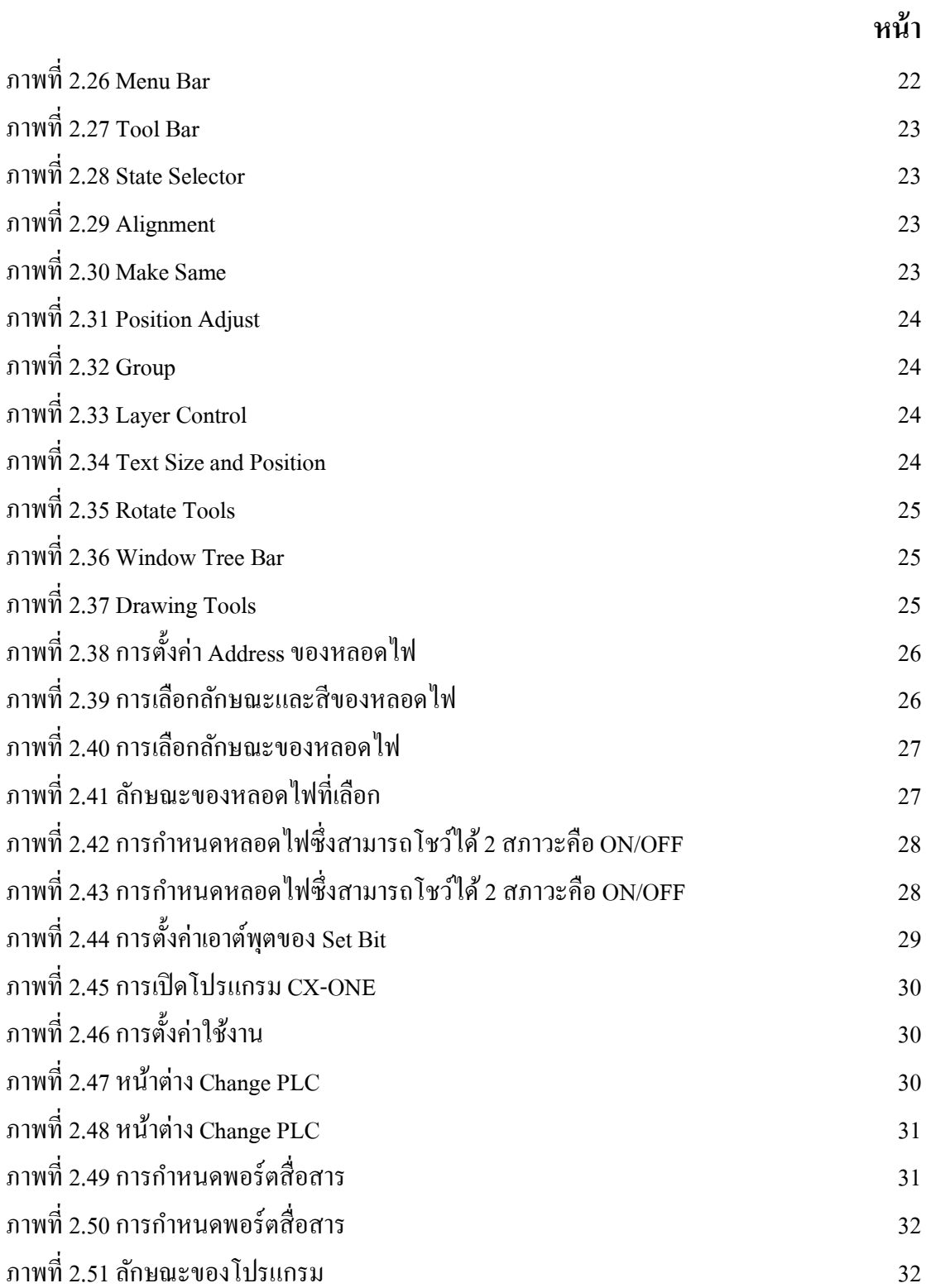

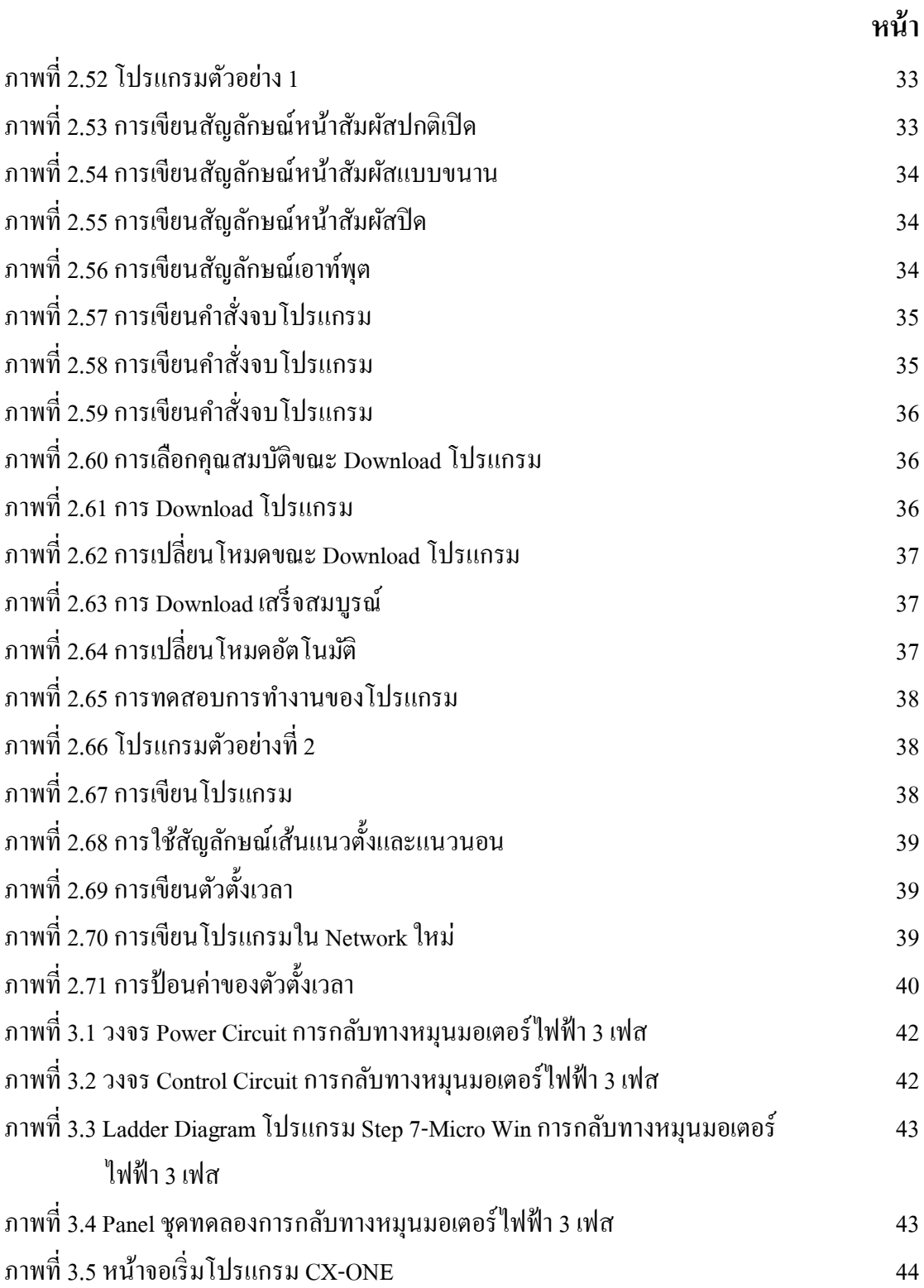

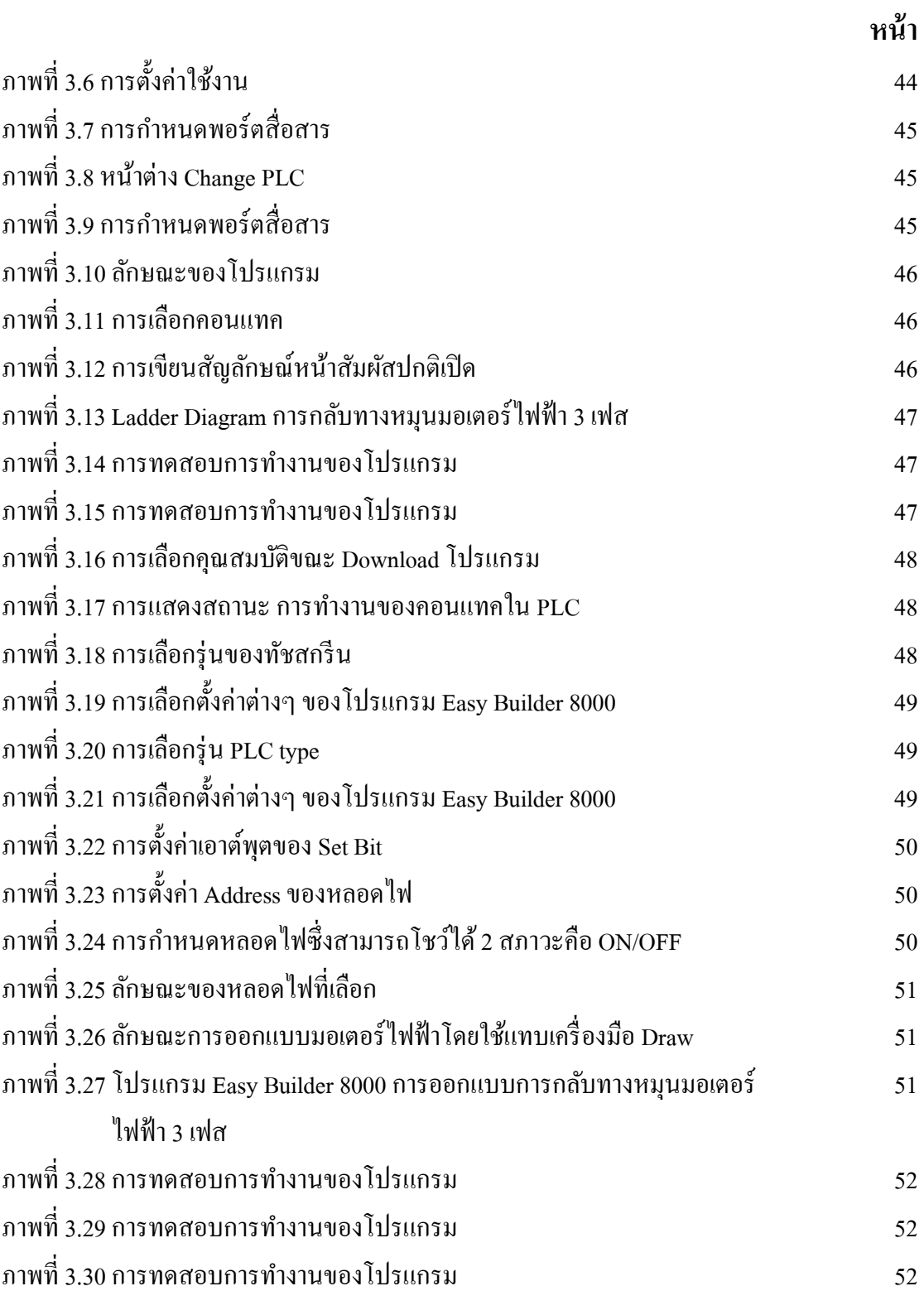

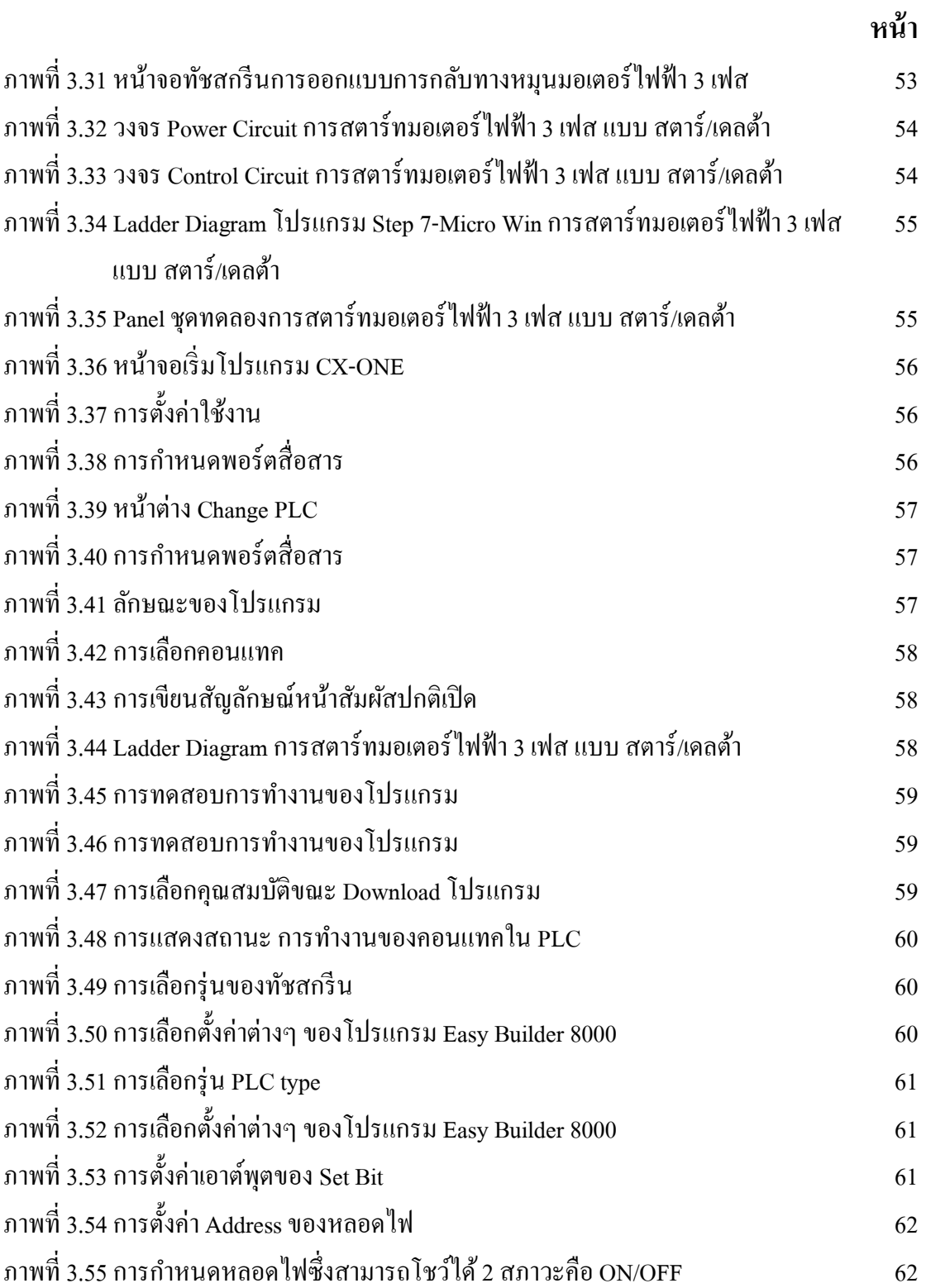

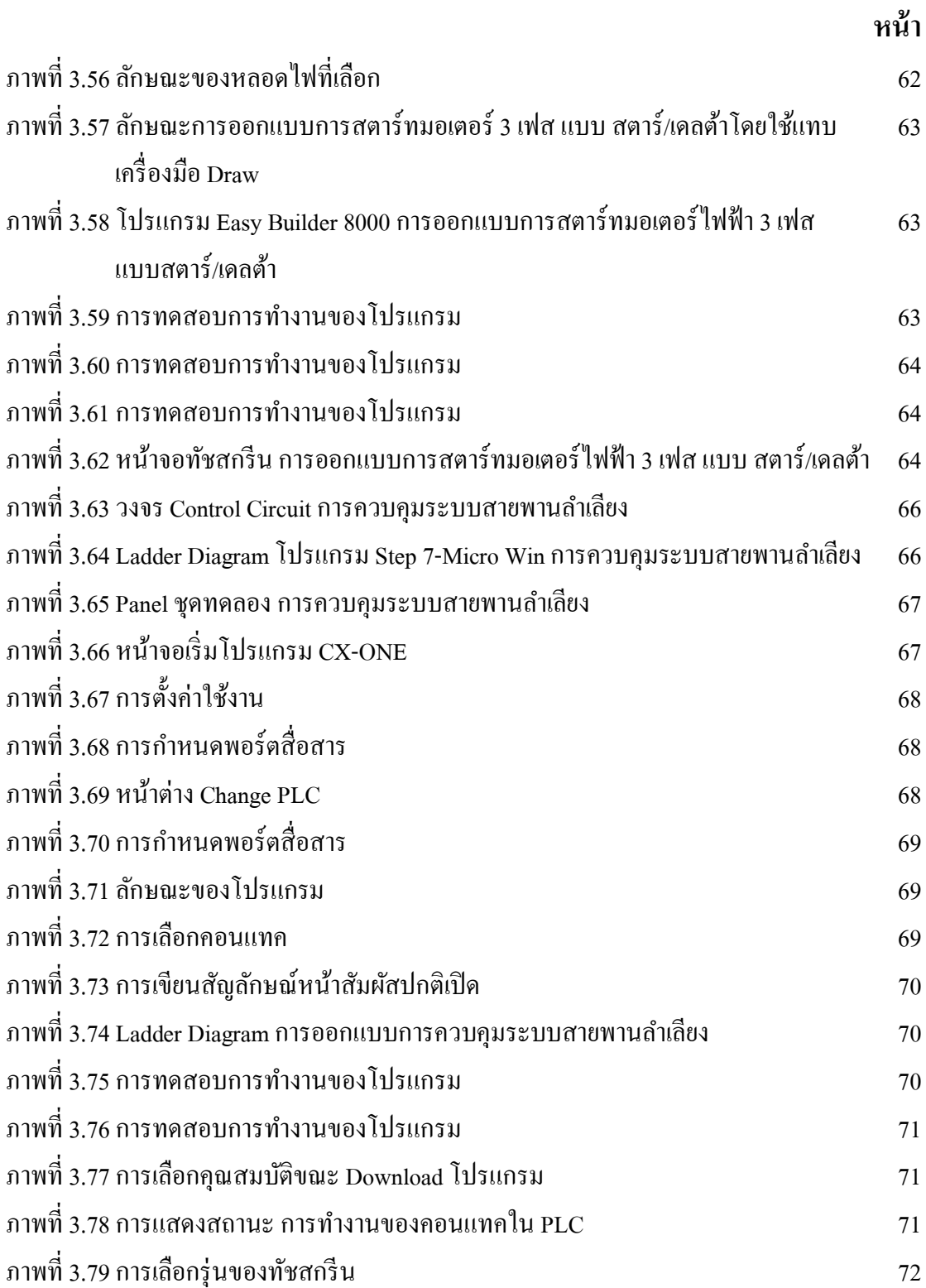

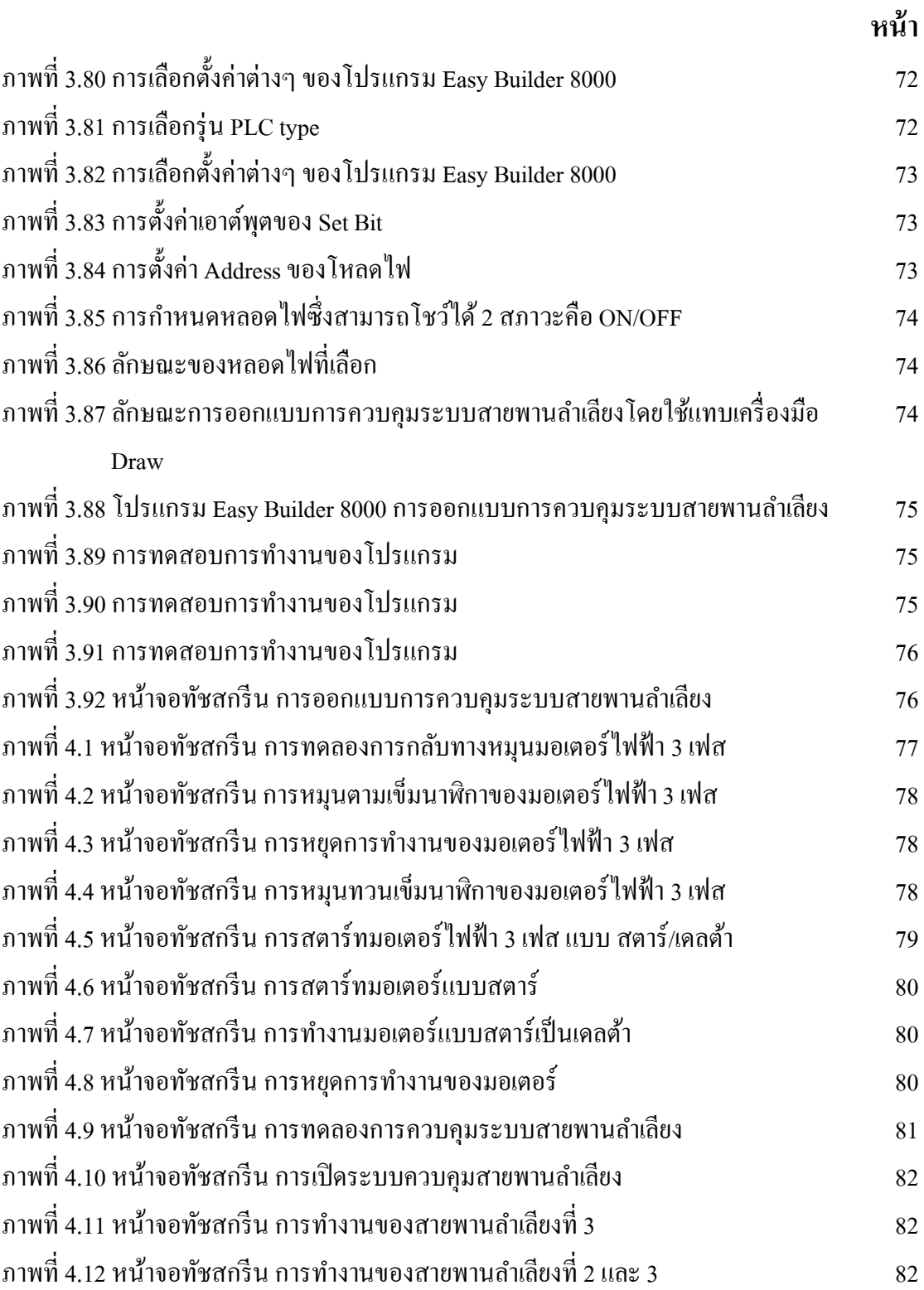

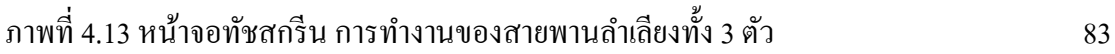

**หน้า**